Как правило, количество комплектов технологических баз достигает значительной величины, особенно для корпусных деталей. В дальнейшем требуется найти рабочий комплект технологических баз с точки зрения наилучшего использования технологической системы. Каждая технологическая система имеет технологические ограничения: доступность инструмента при обработке поверхности, которая ориентируется с помощью данного комплекта; возможность установки зажимных элементов приспособления, обеспечивающих доступ инструмента к обрабатываемой поверхности; обеспечение заданной точности и качества обрабатываемых поверхностей и точность их относительного расположения.

Таким образом, комплект технологических баз должен быть выбран так, чтобы выполнялись ограничения и количество поверхностей, обрабатываемых с данного комплекта, было максимальным.

#### Библиографические ссылки

1. Берлинер Э. Актуальность применения САПР в машиностроении. САПР и графика // Компьютер пресс. - $2000. - N<sub>2</sub> 9. - C. 111 - 112.$ 

2. Шупак Ю. Win32 API. Эффективная разработка приложений. - 2007.

3. Старостин В. Г. Автоматизация проектирования, конструирования и технологической подготовки производства // Вестник компьютерных и информационных технологий. - 2004. - № 2. - С. 27-30.

E. M. Kolesnikova, Postgraduate Student, Moscow State Technological University "STANKIN" L. N. Kolesnikova, Candidate of Technical Sciences, Kalashnikov Izhevsk State Technical University

#### Problem Solution to Automation of Selection of Unified Bases and First Operations Bases During Elaboration of a Production Process

The automation of the technological base selection during elaboration of a machining production process is considered.

Key words: technological process, automation, parameterization.

### УДК 519.711.3

- Э. В. Карпухин, аспирант, Пензенская государственная технологическая академия
- В. С. Дятков, соискатель, Пензенская государственная технологическая академия
- С. Б. Демин, доктор технических наук, профессор, Пензенская государственная технологическая академия

## КОМПЛЕКС ПРОГРАММ ДЛЯ РАСЧЕТА МАГНИТНЫХ ПОЛЕЙ МАГНИТОСТРИКЦИОННЫХ ПРЕОБРАЗОВАТЕЛЕЙ УРОВНЯ

Дано описание разработанного авторами комплекса программ, реализующего эффективный численный метод расчета магнитных полей магнитострикционных преобразователей уровня (МПУ) накладного типа. Проведено математическое моделирование МПУ с его помощью. Результаты могут быть использованы для оптимизации конструкций существующих накладных МПУ.

Ключевые слова: магнитострикционные преобразователи уровня, программные средства математического моделирования

настоящее время известны  $[1, 2]$  различные математические программные пакеты отечественных и зарубежных фирм, которые позволяют решать многие задачи моделирования. Обычно такие программные продукты ориентированы для решения задач из конкретной предметной области (ELCUT, Littlemag и др.), но существуют и универсальные средства, предоставляющие широкие возможности для математического моделирования различных процессов, имеющие в своем составе большое количество встроенных функций (ANSYS, МАТLАВ и др.).

Известные системы обладают рядом недостатков, затрудняющих их применение для моделирования магнитных полей МПУ накладного типа [2]. В связи с этим авторами был разработан программный комплекс в среде Borland Delphi, позволяющий сущест-

венно облегчить расчет основных параметров таких MIIY.

Рассмотрим МПУ накладного типа, расчетная схема которого изображена на рис. 1.

Из рис. 1 видно, что для полного описания конструкции МПУ накладного типа должны быть заданы следующие параметры: длина и ширина расчетной области  $(A, B)$ , немагнитной стенки  $(h1, H)$ , корпуса поплавка (lp, hp), постоянного магнита (l, h2), экрана звукопровода (le, he), толщина направляющего паза поплавка (р) и экрана звукопровода (е), величина зазоров между поплавком и направляющим пазом (z1), между звукопроводом и немагнитной стенкой (z2), а также радиус осевого сечения звукопровода (r).

Возникает задача поиска оптимальной ширины Н немагнитной стенки, при которой напряженность Н магнитного поля постоянного магнита будет достаточной для формирования ультразвуковой волны (УЗВ) кручения в среде звукопровода из магнитострикционного материала, обладающей необходимой акустической энергией [2].

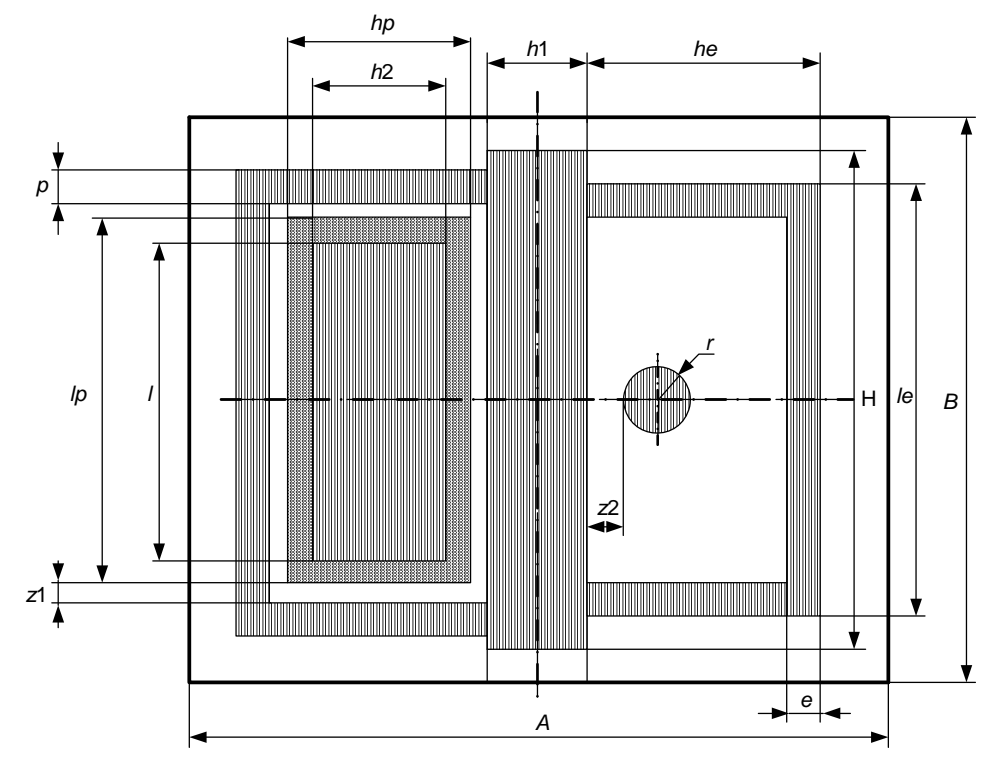

Рис. 1. Расчетная схема МПУ накладного типа (поперечный разрез)

В результате моделирования магнитного поля МПУ накладного типа в среде ELCUT была получена картина его силовых линий и различные интегральные характеристики (напряженность, индукция, потенциал и т. д.). Однако точно отследить влияние параметров его конструкции на характеристики поля с использованием указанной системы не представляется возможным, поскольку в ней не предусмотрены средства нахождения непрерывных характеристик поля в зависимости от изменения геометрии расчетной области [2].

В общем случае алгоритм решения такой задачи может быть представлен следующей схемой (рис. 2).

Расчет напряженности Н магнитного поля МПУ наклалного типа на каждом шаге цикла предлагается выполнять на основе решения системы уравнений Максвелла для электромагнитного поля [3]:

$$
\begin{cases}\n\operatorname{rot} \overline{H} = \overline{j} + \frac{\partial \overline{D}}{\partial t}, \\
\operatorname{rot} \overline{E} = -\frac{\partial \overline{B}}{\partial t}, \\
\operatorname{div} \overline{D} = \rho, \\
\operatorname{div} \overline{B} = 0.\n\end{cases}
$$
\n(1)

Известно, что методом сеток система (1) может быть сведена к системе конечно-разностных уравнений, записываемых для каждого узла сетки методом баланса, вида [3]

 $A_1k_1 + A_2k_2 + A_3k_3 + A_4k_4 - A_0(k_1 + k_2 + k_3 + k_4) = -j_i$ , (2)  $r \text{Re } k_1 = \frac{V_4 + V_1}{2}, k_2 = \frac{V_1 + V_2}{2}, k_3 = \frac{V_2 + V_3}{2},$  $k_4 = \frac{V_3 + V_4}{2}$ ;  $A_i$  – искомые значения магнитных по-

тенциалов в узлах;  $v_i = \frac{1}{\mu_i}$  – величина, обратная

магнитной проницаемости *i*-го узла сетки;  $j_i$  - ток проводимости *i*-го узла сетки.

Таким образом, система уравнений вида (2) является алгебраической и может быть решена численными методами с любой степенью точности. В качестве численного метола решения ланной системы был выбран метод верхней релаксации, характеризующийся высокой скоростью сходимости и простотой итерационной схемы [3].

Входными данными для программного комплекса будут являться размеры конструкции МПУ накладного типа (см. рис. 1), свойства используемых материалов, начальное Н0 и конечное Н значение ширины немагнитной стенки, шаг h ее изменений и ряд других необходимых для расчета параметров, таких как размер сетки, точность, граничные условия.

С учетом всего вышесказанного в среде Borland Delphi 7 был разработан программный комплекс «Накладной МПУ» (рис. 3).

Результаты моделирования магнитного поля МПУ накладного типа при фиксированных значениях параметров конструкции с помощью разработанного программного комплекса, приведены на рис. 4.

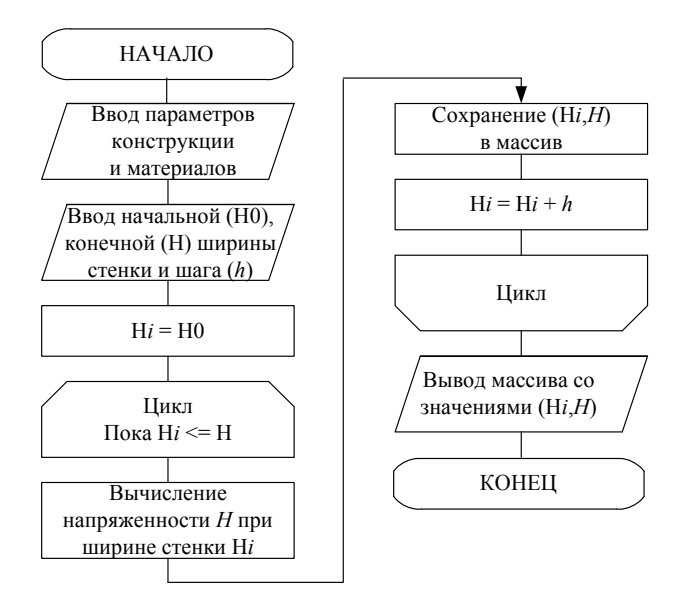

Рис. 2. Обобщенная схема алгоритма решения задачи

| (с Накладной МПУ                                            |                                            |                                                                     | $   -$                                  |
|-------------------------------------------------------------|--------------------------------------------|---------------------------------------------------------------------|-----------------------------------------|
| Геометрические размеры МПУ накладного типа (в сантиметрах). |                                            | Материалы, использчемые в МПУ<br>Немагнитная стенка                 | Изменяемые размеры                      |
| Общие размеры МПУ накладного типа-<br>Ширима (А)<br>l 20    | Размеры паза и экрана:<br>Толщина паза (р) | Неожавеющая сталь<br>$\blacktriangledown$<br>Kopnyc M <sub>IH</sub> | Начальное (НО) 6<br>18<br>Koneyroe (Hk) |
| Длина (В)<br>20                                             | Толщина экрана [е]                         | Сталь 311<br>Постоянный магнит                                      | 0.5<br>War (h)                          |
| Размеры немагнитной стенки                                  | Ширина экрана [he]                         | <b>ЮНДК24Б</b><br>١ĥ                                                |                                         |
| Ширина (Н)                                                  | Длинна экрана (le)                         | Корпус поплавкового элемента<br>Нержавеющая сталь<br>$\overline{ }$ | Расчет зависимости                      |
| Толшина (h1)                                                | Зазовы                                     | Направляющий паз<br>Нержавеющая сталь<br>$\blacksquare$             | Другие параметры                        |
| Размеры ПЭ и постоянного магнита                            | 3asop1 (z1)                                | Звчкопровод<br>0.5                                                  | Потенциал на границе                    |
| Длинна ПЭ (lo)<br>Ширина ПЭ (hp)                            | 3asop2 (z2)                                | 42HXTI0<br>Экран звчкопровода<br>Пластмасса                         | Число чэлов сетки (N*N)                 |
| Длима магнита (1)                                           | Размер звукопровода                        | Контроллирчемая среда                                               | $N = 100$                               |
| Ширина магнита (h2)                                         | Paguno (r)                                 | 0.5<br>Серная кислота                                               | Точность<br>0,0001                      |
| Cxerva<br>Выход<br>Расчет поля                              |                                            |                                                                     |                                         |

Рис. 3. Главное окно комплекса программ для расчета магнитного поля МПУ накладного типа

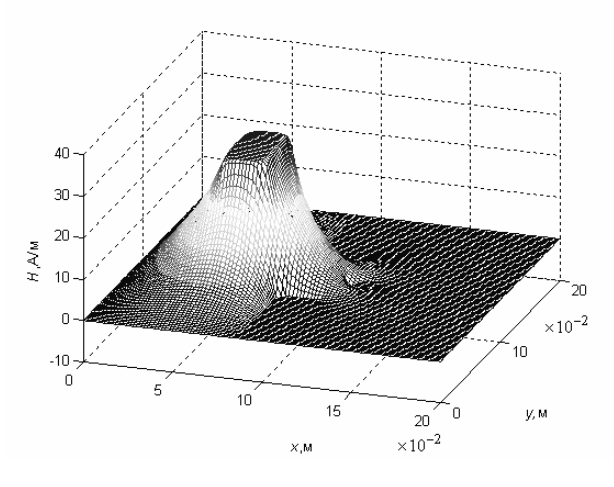

Рис. 4. Зависимость напряженности  $H$  магнитного поля МПУ накладного типа от координат х, у

На рис. 5 приведен график зависимости напряженности Н магнитного поля постоянного магнита МПУ накладного типа от ширины Н немагнитной стенки резервуара с контролируемой средой, полученный с помощью программного комплекса «Накладной МПУ».

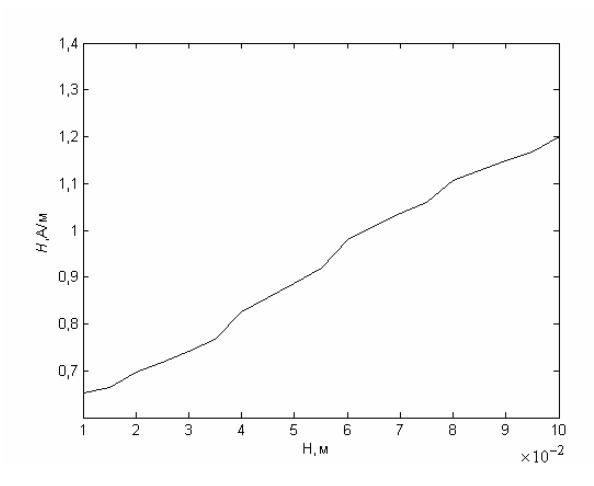

Рис. 5. Зависимость напряженности Н магнитного поля постоянного магнита от ширины Н немагнитной стенки

Следует отметить, что представленный программный комплекс может быть усовершенствован для получения других непрерывных зависимостей напряженности Н магнитного поля МПУ накладного типа от различных конструктивных параметров в любой точке расчетной области. Для этого необходимо, следуя изложенной методике, дополнить его событийными процедурами, реализующими алгоритм аналогичный алгоритму на рис. 2, где в качестве изменяемого параметра выбирается другой интересующий конструктивный параметр.

Таким образом, можно сделать вывод, что полученные с помощью разработанного программного комплекса «Накладной МПУ» непрерывные зависимости напряженности Н магнитного поля постоянного магнита от ширины Н немагнитной стенки резервуара предоставляют возможность выбрать ее минимально необходимое значение. Это повышает точность работы МПУ накладного типа и сокращает затраты на их изготовление.

### Библиографические ссылки

1. Алексеев Е. Р. Решение задач вычислительной математики в пакетах Mathcad 12, MATLAB 7, Maple 9. - М.: НТ Пресс. 2006. – 496 с.

2. Моделирование магнитных полей магнитострикционных преобразователей перемещений / Э. В. Карпухин [и др.] // Наука и образование-2011 : сб. статей междунар. НТК. - Мурманск: МГТУ, 2011. - С. 85-91.

3. Демирчян К. С., Чечурин В. Л. Машинные расчеты электромагнитных полей. - М.: Высш. шк., 1986. - 240 с.

- E. V. Karpukhin, Post-graduate student, Penza State Technological Academy
- V. S. Dyatkov, Candidate for a Degree, Penza State Technological Academy

S. B. Demin, Doctor of Technical Sciences, Professor, Penza State Technological Academy

#### **A Software System for Magnetic Fields Calculation of Magnetostrictive Converters of Level**

*The description of an authoring software system realizing an effective numerical method of magnetic fields calculation for attachable magne*tostrictive converters of level (MCL) is given. The mathematical modeling is performed and the research results can be used for optimization of *MCL attachable existing designs.* 

**Key words:** magnetostrictive converters of level, mathematical modeling software.

## УДК 007.62-5

**К. В. Шишаков**, кандидат физико-математических наук, Ижевский государственный технический университет имени М. Т. Калашникова

# **СИСТЕМНЫЙ АНАЛИЗ И СИНТЕЗ УПРУГОЙ КОНСТРУКЦИИ БОЛЬШОГО ТЕЛЕСКОПА С ЭЛЕМЕНТАМИ УПРАВЛЕНИЯ**

*Рассматриваются направления системного анализа и синтеза упругой конструкции большого телескопа и исполнительных элементов управления с использованием стандартных программ моделирования.* 

**Ключевые слова:** управление, упругая конструкция, большой телескоп, анализ, синтез.

ри проектировании и создании современных больших оптических телескопов (с апертурой от 3 до 10 м и более) требуется обеспе-Пля проектировании и создании современных<br>больших оптических телескопов (с аперту-<br>рой от 3 до 10 м и более) требуется обеспе-<br>чивать взаимное согласование динамических (частотных) свойств упругой оптико-механической конструкции с элементами активных систем управления [1, 2]. Такое согласование начинается с проведения анализа эскизов выбираемой конструкции телескопа. Параллельно встает задача синтеза упругой конструкции с элементами управления, направленная на достижение поставленных требований к телескопу. В последующем анализ и синтез чередуются, дополняя друг друга. Рассмотрение их задач можно проводить с использованием аналитических и численных вычислений. Аналитические вычисления выполняются на упрощенных моделях с минимальным числом важнейших факторов. Они направлены в большей мере на качественную и предварительную проработку упругой конструкции телескопа с элементами управления. Последующее, уточняющее многофакторное исследование в современных условиях выполняют численно с помощью стандартных процедур компьютерного моделирования в пакетах специализированных программ. Рассмотрение системного анализа и синтеза упругой конструкции большого телескопа с элементами управления с использованием компьютерных программ является целью статьи.

## **Направления проведения динамического анализа упругой конструкции большого телескопа**

Проведение анализа конкретной оптико-механической конструкции телескопа с исполнительными элементами наведения начинается с построения ее 3D компьютерной модели [3]. Далее она передается в соответствующие программы компьютерного исследования. При этом процедура анализа конструкции включает следующие шаги.

1. *Проведение частотно-модального и прочностного динамического анализа упругой конструкции* [4]. Здесь определяются спектр частот и соответствующие динамические моды резонансных колебаний упругой механической конструкции. По виду таких мод и распределению напряжений в них можно отметить «узкие места» конструкции (с точки зрения выравнивания пространственного распределения прочности и жесткости).

2. *Графическое построение амплитудно-фазовых частотных характеристик* (АФЧХ) *упругой конструкции*. Проводится с учетом результатов частотномодального анализа. Изучаются отклики исследуемых переменных: а) на управляющие воздействия, б) внешние возмущения, в) внутренние эксплуатационные возмущения [4]. При этом АЧХ показывает силу отклика, а ФЧХ помогает идентифицировать конструктивно задемпфированные резонансные частоты [5]. По амплитуде резонансных откликов оцениваются декременты затухания конструкции и степень влияния внешних возмущений и управляющих воздействий на динамическое поведение конструкции на резонансных частотах. Первый наблюдаемый резонанс упругой конструкции согласуется с полосой пропускания контуров управления. Неравномерное распределение резонансных частот и неплавное убывание АЧХ может указывать на недоработку конструкции.

3. *Изучение влияния возмущений на микроколебания упругой конструкции телескопа.* Выполняется в размерных единицах для конкретных спектров возмущений на основе результатов предыдущего пункта. По результатам анализа формулируются задачи демпфирования резонансных частот или их вынесения за пределы спектра возмущений.

4. *Построение и анализ передаточных функций объектов управления.* Здесь по графикам АФЧХ на

© Шишаков К. В., 2012 Получено 23.11.11